# **eole-cntlm - Tâche #13533**

Scénario # 13622 (Terminé (Sprint)): Faire fonctionner Cntlm en mode une carte

# **netmask et network non conforme dans dicos 61\_cntlm.xml**

12/10/2015 11:46 - Gaetan Mottier

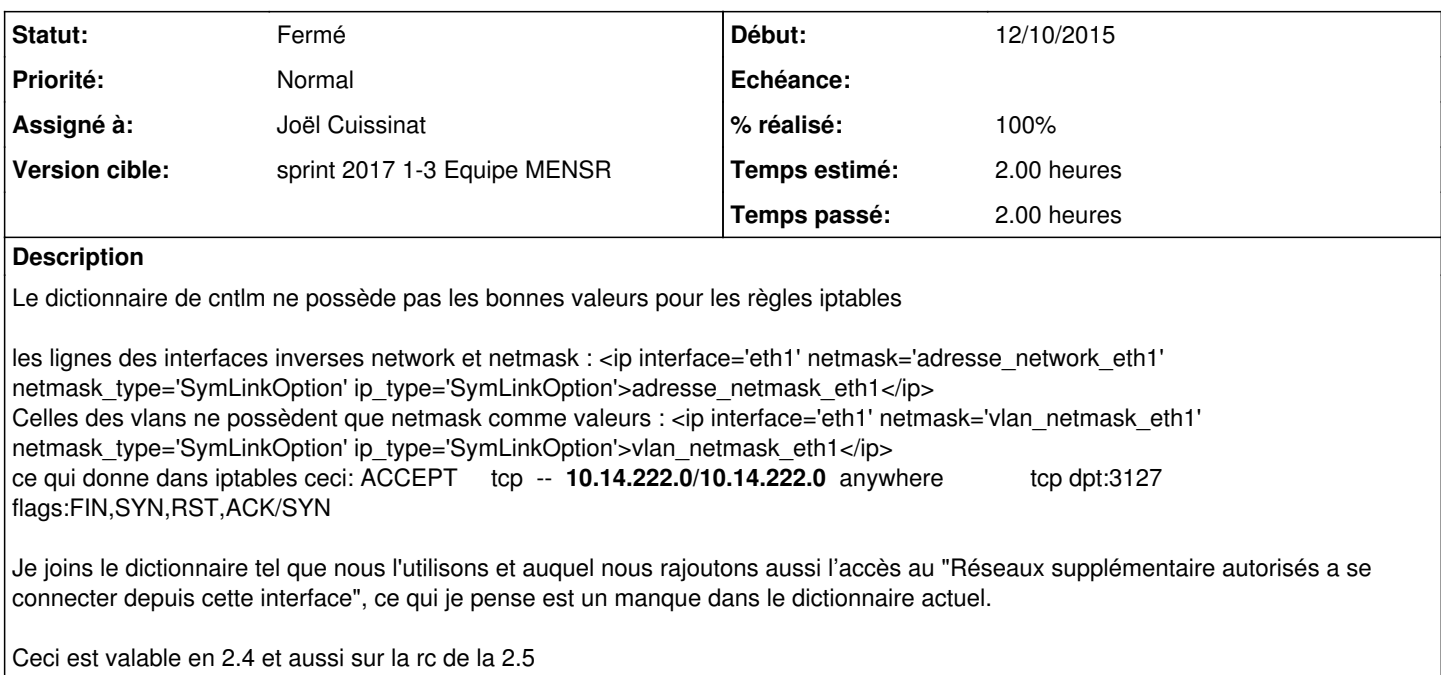

## **Révisions associées**

# **Révision 831e1de5 - 10/01/2017 11:52 - Joël Cuissinat**

Correction des règles de pare-feu pour Cntlm

Ref: #13533 @2h

### **Historique**

## **#1 - 12/10/2015 11:59 - Gaetan Mottier**

Précision : lorsque je parle de la rc 2.5, je parle de la rc 2.5.1 Et le dictionnaire joint est celui repris de mes tests en 2.5.1, les modifications apportés sont les mêmes que sur 2.4.2, il s'agit des balises <service\_restriction>

## **#2 - 12/10/2015 17:25 - Joël Cuissinat**

- *Tracker changé de Anomalie à Tâche*
- *Temps estimé mis à 3.00 h*
- *Tâche parente mis à #13526*
- *Restant à faire (heures) mis à 3.0*
- *Distribution changé de EOLE 2.4 à EOLE 2.5*

## **Je confirme le bug sur ce dico.**

Par contre, merci de créer un signalement dédié pour la demande d'évolution sur les réseaux supplémentaires.

*NB : si celle-ci est implémenté nativement, nous devrons faire évoluer les modèles ERA en conséquence.*

### **#3 - 12/10/2015 17:28 - Joël Cuissinat**

*- Tâche parente #13526 supprimé*

Après réflexion, cette demande n'est pas prioritaire car Amon n'utilise pas cette fonctionnalité (ERA power) et que le module "Eolebase + proxy" n'est pas stabilisé par ailleurs.

#### **#4 - 12/10/2015 17:29 - Joël Cuissinat**

*- Version cible Sprint 2015 42-44 - Équipe MENESR supprimé*

### **#5 - 12/10/2015 17:32 - Joël Cuissinat**

*- Tracker changé de Tâche à Anomalie*

## **#6 - 16/10/2015 15:36 - Joël Cuissinat**

- *Tracker changé de Anomalie à Tâche*
- *Temps estimé changé de 3.00 h à 2.00 h*
- *Tâche parente mis à #13622*
- *Restant à faire (heures) changé de 3.0 à 2.0*

# **#7 - 10/01/2017 11:17 - Joël Cuissinat**

*- Statut changé de Nouveau à En cours*

## **#8 - 10/01/2017 11:52 - Joël Cuissinat**

*- Assigné à mis à Joël Cuissinat*

#### **#9 - 10/01/2017 11:57 - Joël Cuissinat**

- *% réalisé changé de 0 à 100*
- *Restant à faire (heures) changé de 2.0 à 0.25*

Sur aca.eolebase + eole-proxy, la commande suivante **iptables-save | grep 3127** doit retourner :

pour l'interface 0

-A eth0-root -s 192.168.0.0/24 -p tcp -m tcp --dport 3127 --tcp-flags FIN,SYN,RST,ACK SYN -j ACCEPT

pour un VLAN déclaré dans l'interface de configuration du module

-A eth0-root -s <network\_vlan>/24 -p tcp -m tcp --dport 3127 --tcp-flags FIN,SYN,RST,ACK SYN -j ACCEPT

# **#10 - 11/01/2017 09:38 - Scrum Master**

*- Statut changé de En cours à Résolu*

# **#11 - 13/01/2017 15:59 - Philippe Caseiro**

- *Statut changé de Résolu à Fermé*
- *Restant à faire (heures) changé de 0.25 à 0.0*

# **Fichiers**

61\_cntlm.xml 7,71 ko 12/10/2015 Gaetan Mottier